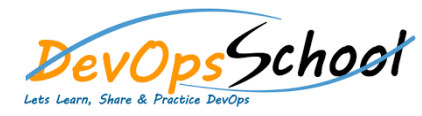

# Day - 1

### **Understanding Amazon EKS Building Block**

- o How EKS is working?
- o Understanding EKS k8s Clusters
- o Understanding EKS Worker Nodes
- o Understanding EKS Storage
- o Understanding EKS Load Balancing and Ingress
- o Understanding EKS Networking
- o Understanding EKS Cluster Authentication
- o Understanding EKS Security Policy

#### **Getting Started with Amazon EKS**

- o Getting Started with eksctl
- o Getting Started with the Console

## **Clusters**

- o Creating a Cluster
- o Updating Kubernetes Version
- o Cluster Endpoint Access
- o Control Plane Logging
- o Using a EKS Cluster

### **Managing Cluster Authentication**

- o Installing kubectl
- o Installing aws-iam-authenticator
- o Create a kubeconfig for Amazon EKS
- o Managing Users or IAM Roles for your Cluster
- **Worker Nodes**
	- o Amazon EKS-Optimized AMI
	- o Launching Amazon EKS Worker Nodes

# **Using EKS Clustors**

- o Working with Deployment
- o Working with Services

# Day - 2